#### ZETACO EVALUATION

| | might be improved) What were.your objectives in attending the Zetaco/Design Data training I. class?

Did the class satisfy you objectives?

Did the class satisfy you objectives?<br>
( ) YES ( ) NO (Please explain why and how it

If. General

Please use the following scale to rate your evaluation of areas listed below: General<br>Please use the following scale to rate your evaluation of areas l<br>below:<br>1 2 3 4 5 6 7 8 9 10 e improved)<br>
Flease use the following scale to rate your evaluation of areas liste<br>
below:<br>
Poor Pair Good Excellent

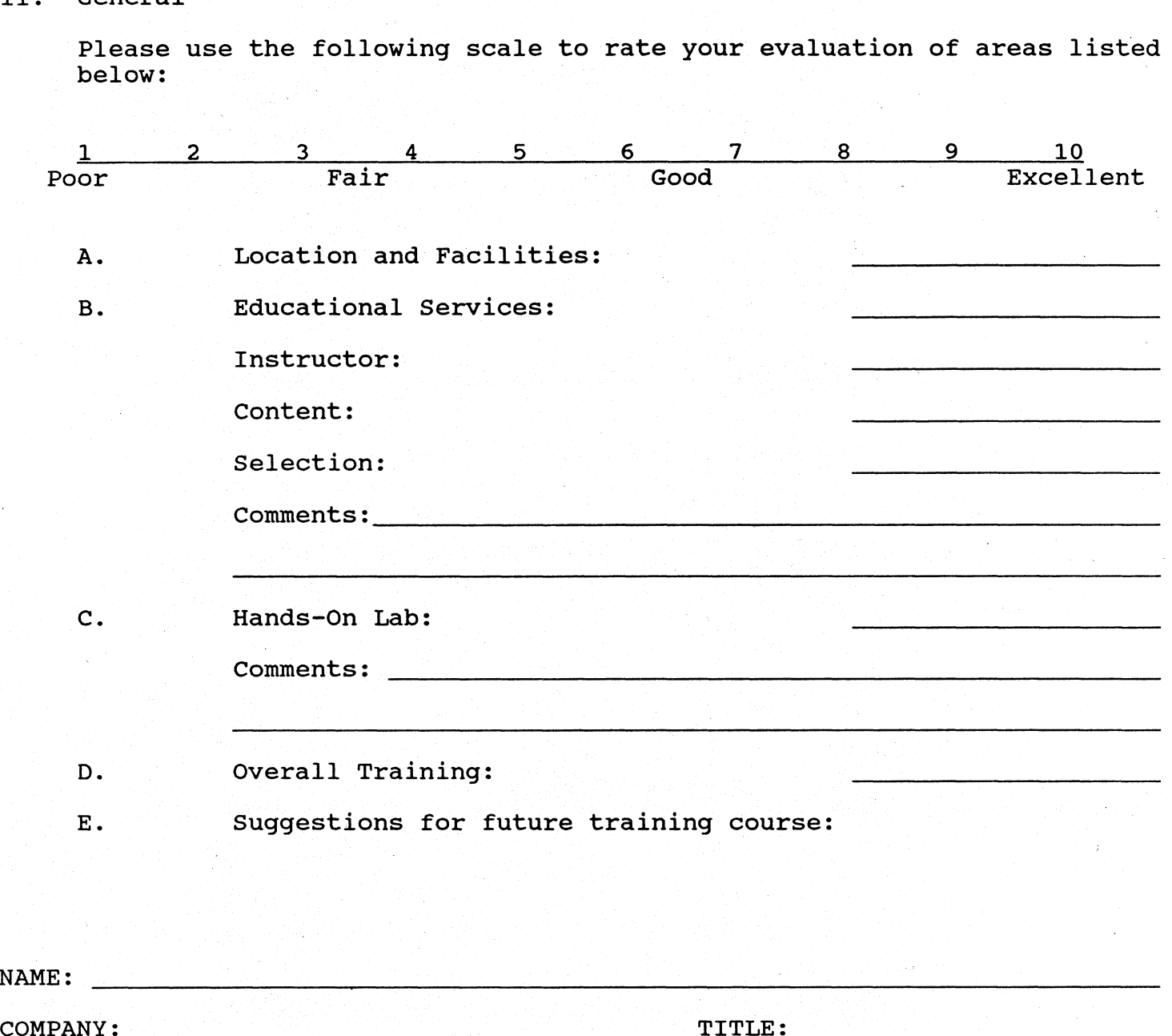

NAME:

 $si$ (es

### Non-Virtual Characteristics

#### Enter Command (? to see choices): L

## CURRENT CONFIGURATION FACTS

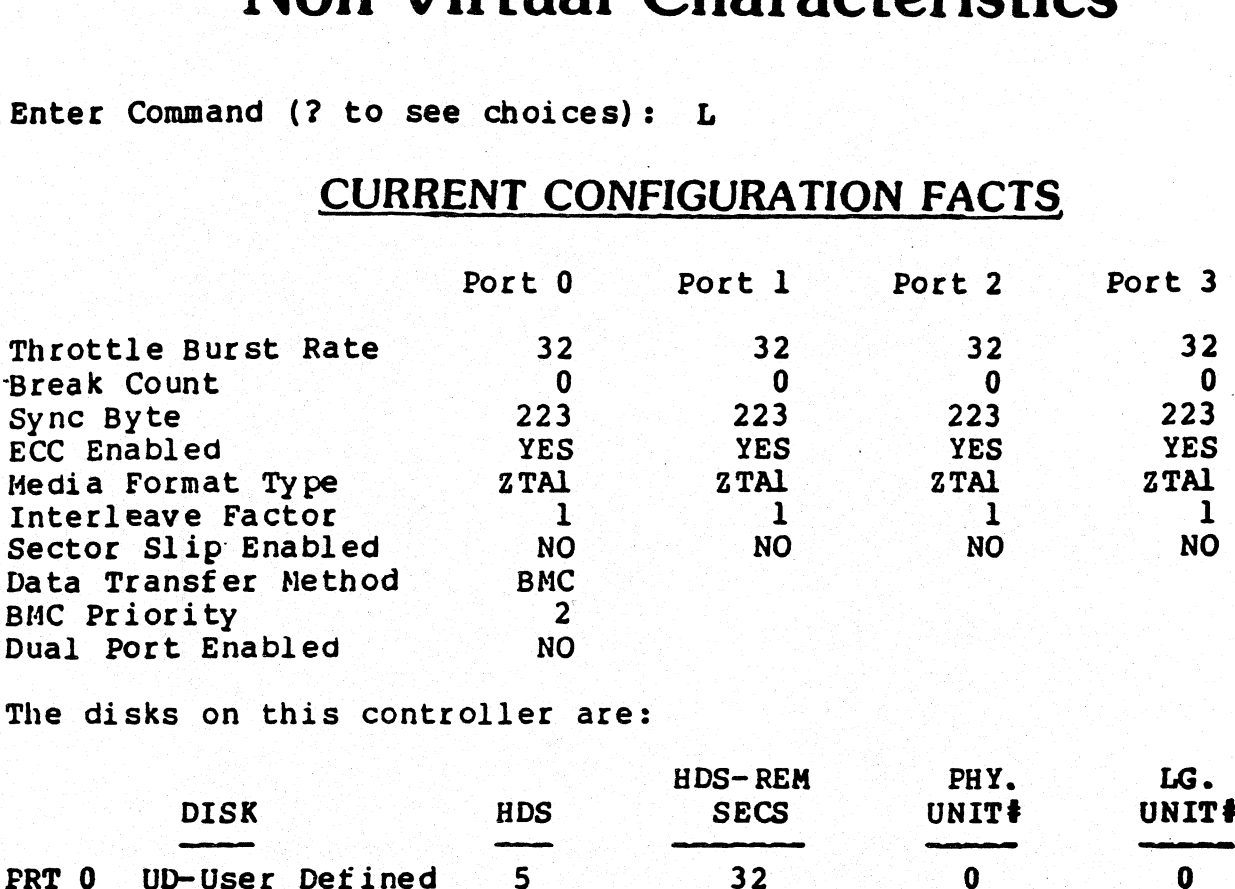

The disks on this controller are:

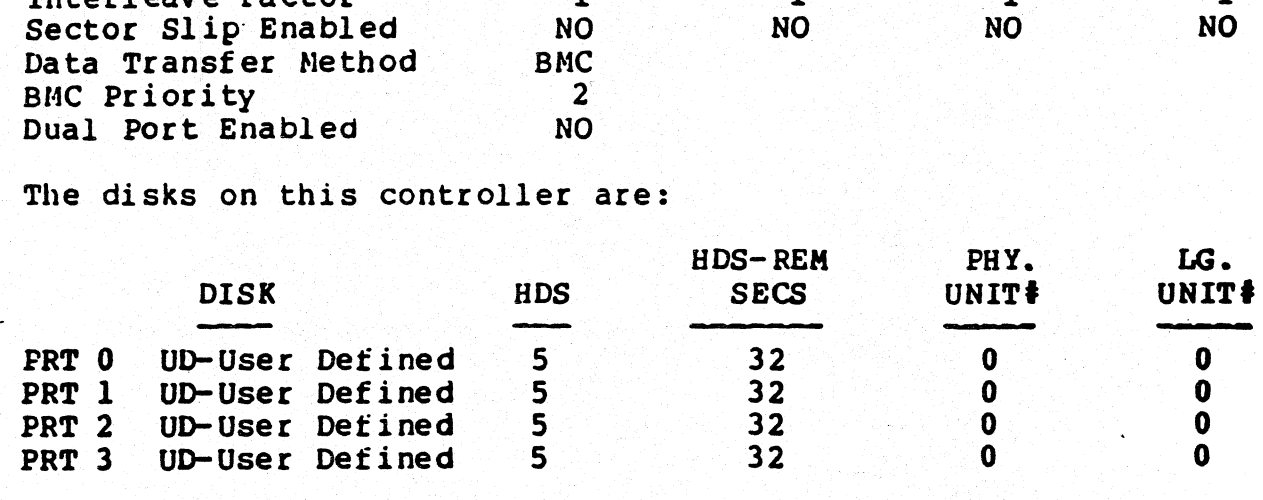

Enter Command (? to see choices): ?

### COMMAND MENU.

#### CHANGE CONTROLLER PACTS:

A- Data Transfer Method CHANGE CONTROLLER FAC<br>A - Data Transfer Met<br>B - BMC Priority

- 
- B BMC Priority<br>D Disk Drive(s)<br>P Dual Porting Flag
- 

#### CHANGE DISK PER PORT FACTS:

 $E = E$ <br>  $F = T$ <br>  $G = T$ <br>  $I = I$ <br>  $M = N$ - ECC Enable or Disable F - Throttle Burst Rate G - Throttle Break Count - Media Format & Sync Byte - Interleaving & Sector Slip

#### Enter Command (? to see choices): O

#### MISCELLANEOUS COMMANDS :

- $H HELP$  (Operations)
- $W HELP$  (What To Do)
- CHANGE ALL controller facts
- CHANGE ALL DISK per port facts
- $L$  LIST all configuration facts
- -\* START logging to printer
- O STOP logging to printer
- $Q Q$ UIT the program
- W HELP<br>J CHANG<br>K CHANG<br>K LIST<br>L START<br>O STOP<br>Q QUIT<br>U UPDAT<br>X SWITC UPDATE EEPROM
- SWITCHES (ZETACO Only!)

## **Virtual Characteristics**

### Enter Command (? to see choices): L

### **CURRENT CONFIGURATION FACTS**

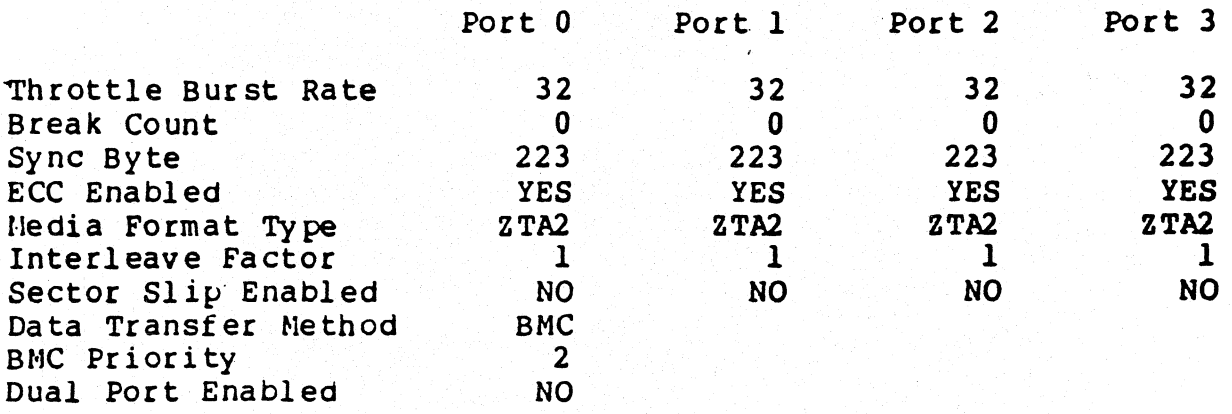

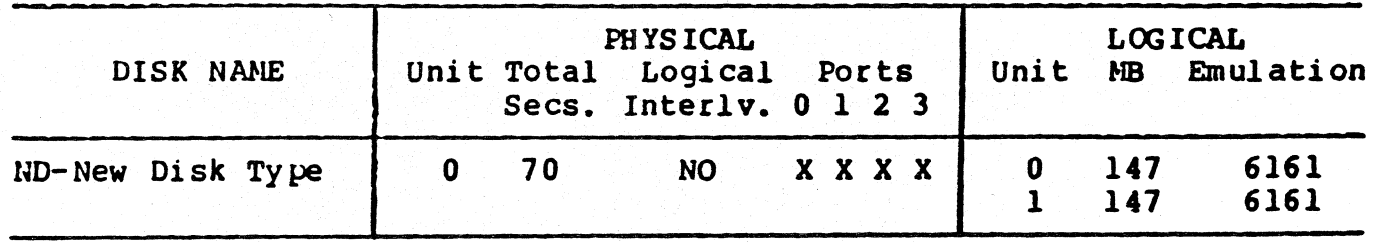

Enter the number of a port to examine closer or enter a carriage return or newline to return to the main menu: 0

\*\*\*\*\*\*\*\*\*\* PHYSICAL CHARACTERISTICS \*\*\*\*\*\*\*\*\*\*

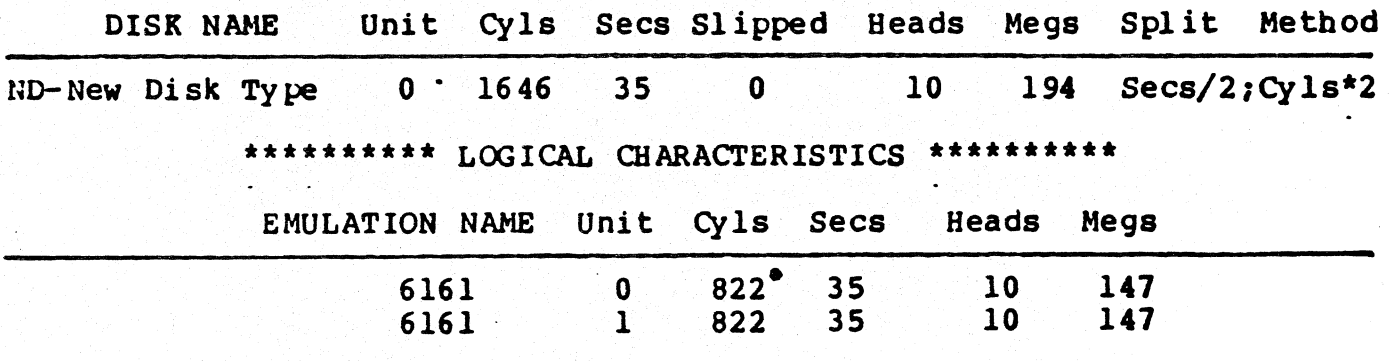

Enter Command (? to see choices): 0 ... Logging to the printer ended.

#### How will SKS-HP performance compare to Data General's RAMS?

Theoretically, they're close because the technical Theoretically, they're close because the technical<br>strategy of RAMS and SKS-HP are very similar. We'll<br>actually know more when the in-house testing is done. strategy of RAMS and SKS-HP are very similar. We'll<br>actually know more when the in-house testing is done<br>and will pass the results on to you. Meanwhile, our and will pass the results on to you. Meanwhile, our theoretical estimates are included here (and noted as estimates. )

Me

 $\rrbracket$  :

u--

Like SKS-HP, Data General's RAMS also has a high Like SKS–HP, Data General's RAMS also has a high<br>speed bus (5 MB/sec) and the capability to overlap both speed bus (5 MB/sec) and the capability to overlap b<br>seeks and latency, resulting in the controller being seeks and latency, resulting in the controller being<br>active about 15% of the time during a transaction. Both SKS-HP and RAMS utilize the low controller involvement in a transaction to allow a multiple-drive strategy that Significantly improves performance as drives are added. statually know more when the in-house testing is done,<br>actually know more when the in-house testing is done,<br>and will pass the results on to you. Meanwhile, our<br>stemecrical estimates are included here (and noted as<br>estimat

RAMS nas an Slight advantage in most other drive performance parameters (see table), but SKS-HP has a Significant advantage in that it is built around drives that can be added to take advantage of parallelism at a<br>much lower cost.

This all nets out to a one-drive RAMS performing 37.3 This all nets out to a one-drive RAMS performing<br>transactions per second (TA/sec), compared to a onetransactions per second (TA/sec), compared to a or<br>drive SKS-HP performing 34 TA/sec, or 90% of RAMS. arive SKS-HP performing 34 TA/sec, or 90% of RAMS.<br>However, with SKS-HP, we can add one extra drive and However, with SKS-HP, we can add one extra drive and<br>
outperform RAMS, while remaining at significantly lower<br>
cost to provide better performance.<br>
SKS-HP drives are built on a high production line<br>
that has produced liter

SKS-HP drives are built on a high production line that has produced literally millions of drives, which allowing SKS-HP pricing that makes this multiple drive Strategy practical for any performance-oriented MV user.

Two add-on SKS-HP 323-MB drives are priced at \$12,595, while one 500-MB RAMS add-on drive is \$22,000 -~- Or 43% more cost for 37% fewer megabytes! Utilizing the 601-MB drives, SKS-HP provides 20% additional -- or 43% more cost for 37% fewer megabytes! Utiliz<br>the 601-MB drives. SKS-HP provides 20% additional<br>capacity per drive added. As you can see, an SKS-HP configured with one extra drive typically provides improved performance over RAMS, at far less cost, no matter which drives are used!

SKS-HP configurations can be sold against RAMS to provide more capacity and higher performance at a Significantly lower cost. Against RAMS configurations of up to 3 drives, just ensure the SKS-HP subsystem has one more drive. When competing against 4-drive RAMS subsystems, an SKS-HP configuration with 2 controllers and at least 4 drives is recommended. Refer to the charts on the next pages for comparisons.

# 327<br>SKS-HP323 & SKS-HP601: Maior Features

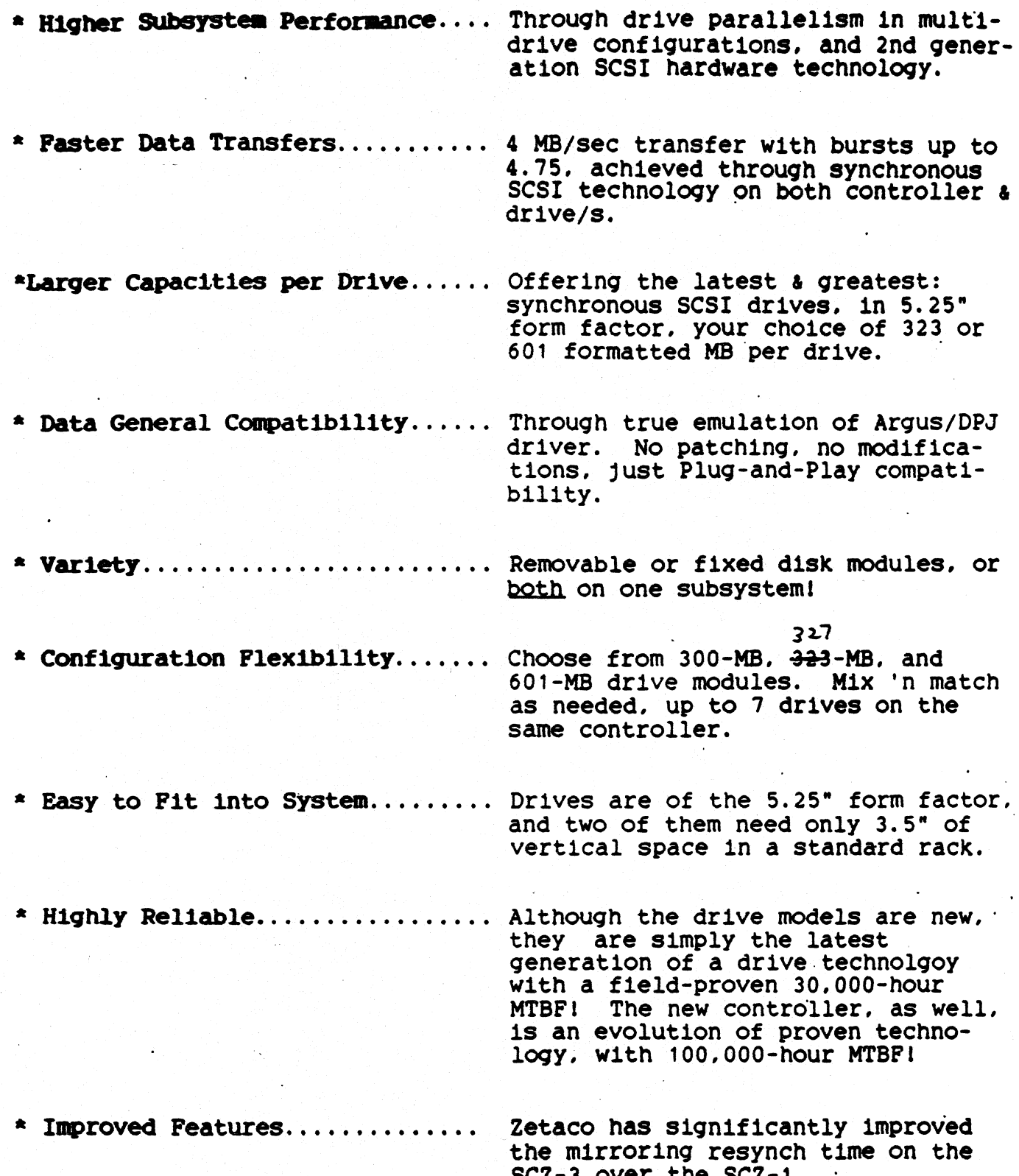

#### DRIVE SPECIFICATION COMPARISON

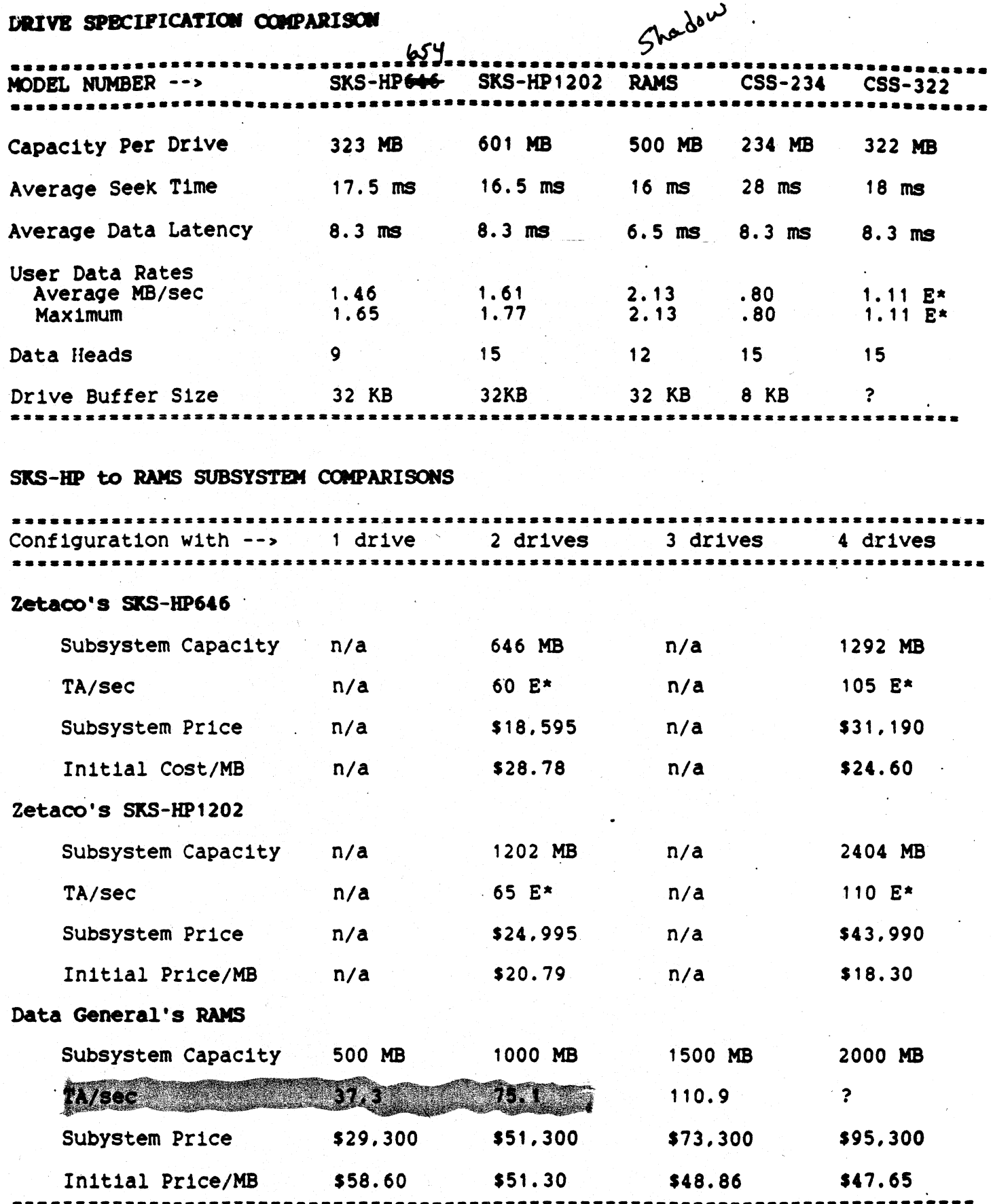

E\* = Estimated, based upon current knowledge.

MB = megabytes, ms = milliseconds, TA/sec = transaction per second.

With the WREN Runner T/s 42 one drive 81 two drives  $\mathbb{R}^2$ 

Zetaco/DG block conversion Conversion of hogical characteristics to physical characteri using a vintual configuration - see example. To convert back block or sector which may be given using Reliability with virtual aborationistics emabled. b) Convert hotel, that is seen to Black address.  $\frac{ex}{x}$   $C_4$ l. - 41, = 33,  $H_b - 14$  =  $12$ <br>Sec -  $26$  =  $22$  $T_{01}$   $C_{41}$  = 842  $Tor$   $H_0 = 19$  $u_{\text{NIT}}$  # =  $\emptyset$  $\tau$  3 cc = 32 BIK ADD. =  $[Q_{4}]$ . #  $\times$   $\left(\begin{matrix} \text{tot} \\ \text{HDS}/\text{cyk} \end{matrix} \times \frac{\text{Tot}}{\text{Sky}}/\text{rk}\right) + \left[\begin{matrix} \text{H}_b & \text{tot} \\ \text{H}_b & \text{Sky}}/\text{TK} \end{matrix} \right] + \left[\begin{matrix} \text{St}_c & \text{H}_c \\ \text{St}_c & \text{H}_c \end{matrix} \right]$  $=\begin{bmatrix}33 & x & (19 & x & 3a)\end{bmatrix} + \begin{bmatrix}12 & x & 3a\end{bmatrix} + \begin{bmatrix}3a\end{bmatrix}$  $B h k$  Add =  $20470$ 2.) Convert BLK. ADD TO Physical Chanacteristics. BLK ADD =  $(T_{set}/TK \times Torifens) = C_{41} + R_{transition}$ Removement =  $\frac{1}{\sqrt{5\pi c/5}} = H_0 + R_{\text{unvi} \cdot \text{column}}$ Remainder = SECTOR  $\frac{ex}{x}$  a0470  $\div$  (64 x 20) = 15 R = 1270  $C_{4} = 15$  $19$  R = 54  $H_{D} = 19_{\circ}$  $S = 54$ 

NOTE: FOR VIRTUAL CHARACTERISTICS That contain more than 1 logical unit, UNIT & will be the first N physical blocks on THE DISK THE BISK TO BETCRAINED BY  $\lfloor N \rfloor$  The total Cyl.  $x$  tot. heads  $x$  tot. See. Sor that logical unit. To get the physical parameters from the logical of any Successive unit on that drive, figure the Bhock address for that unit get as was described in the preseding example of Then add the total bik count of any lower numbured logical units on that drive to the Block address Sigured on the unit in question. This will give the block address of the sector identified. From this, the physical characteristics can be figured as in step 2.

#### HARD HEADER NON-COMPARE ON WRITE

-If error logging and relocation is enabled for hard errors thru configurator the ARZ-1 will report a soft error and relocate the block the first time it happens. You will see this block in the soft error log. ARZ-1 ERROR HAND<br>
HEADER NON-COMPARE ON WRITE<br>
error logging and relocation is enabled folthe ARZ-1 will report a soft error and reluit<br>
happens. You will see this block in the<br>
HEADER NON-COMPARE ON READ<br>
ARZ-1 will repor

HARD HEADER NON-COMPARE ON READ

-The ARZ-1 will report a hard error. You must re-analyze or add bad block using<br>the Initializer.

HARD ECC ERROR ON WRITE

-Will not happen

HARD ECC ERROR ON READ

-The ARZ-1 will report a hard error. You must re-analyze or add bad block using

SOFT HEADER NON-COMPARE ON WRITE

-Not applicable

SOFT HEADER NON-COMPARE ON READ

-Not applicable

SOFT ECC ERROR ON WRITE

-Will not happen.

SOFT ECC ERROR ON READ

-If error logging and relocation is enabled for soft errors thru configurator, error logging and relocation is enabled for soft errors thru configurator<br>the ARZ-1 will report a soft error, log it and will relocate if count has the ARZ-1 will report a soft error, log it and will relocate if count has been reached.

been reached.<br>\*\*\*\* If error logging and relocation is disabled all errors are reported as \*\*\*<br>\*\*\*\* soft or hard depending on the severity and type of error encountered \*\*\*

 $2 - 4$  in book

light blinks to indicate that test failing.

- 1. RAM TEST
- 2. BANK O BUFFER TEST
- 3. BANK 1 BUFFER TEST
- 4. DONE FF TEST
- 
- 
- 

- 
- 
- 10. DUAL PORT RAM TEST

5. BURST COUNTER<br>
6. BREAK COUNTER<br>
7. BMC TRANSFER BANK 0 AND 1 - factory setup problem<br>
call zetaco. Some tests<br>
should be<br>
disobled

> 10 blinks dual port ram failures

#### DISK ERROR CODES

TAKE THE DISK ERROR FROM THE CONTROL BLOCK ERROR PRINTOUT. 1 THIS ERROR WILL BE IN HEXEDECIMAL AND MUST BE CHANGED TO OCTAL. THE ERROR WILL BE SHOWN IN AN UPPER AND LOWER BYTE.

 $c(a)$ 

#### UPPER BYTE

#### LOWER BYTES

- 0 DRIVE ERROR
- 1 BMC ERROR DURING SECTOR XFER
- 3 ENDING MEMORY ADDRESS ERROR
- 4 ILLEGAL CB COMMAND
- 5 DRIVE ERROR (CATCH ALL)
- 6 BMC ERROR (TIMEOUT)

 $\mathcal{L}^{(1)}_{\mathcal{L}^{(2)}}$ 

- 2 NO UNIT RESPONCE
- 3 SEEK ERROR
- 4 ERROR IN SPECIFIC HEADER
- 5 CYLINDER ADDRESS ERROR
- 6 NO HEADER FOUND
- $7 -$
- 8 ECC DETECTED (NOT CORRECTED)
- 9 UNIT FAULTED
- A CLOCK ERROR (SERVO/READ)
- B WRITE PROTECT
- C ECC ERROR/48 BIT
- D ILLEGAL UNIT
- E MARKED BAD SECTOR
- F ECC CORRECTED 32 BIT 10- ECC CORRECTED 35 BIT
- 11- ECC CORRECTED 56 BIT
- 
- 12- ECC DETECTED ONLY (NO CORRECTION)<br>14- ECC DETECTED (NOT CORRECTABLE)

710 stinks dual port jam faitures

Host/Controller Interface

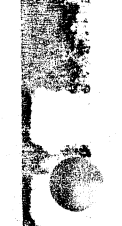

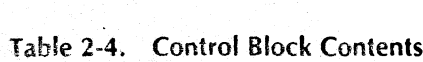

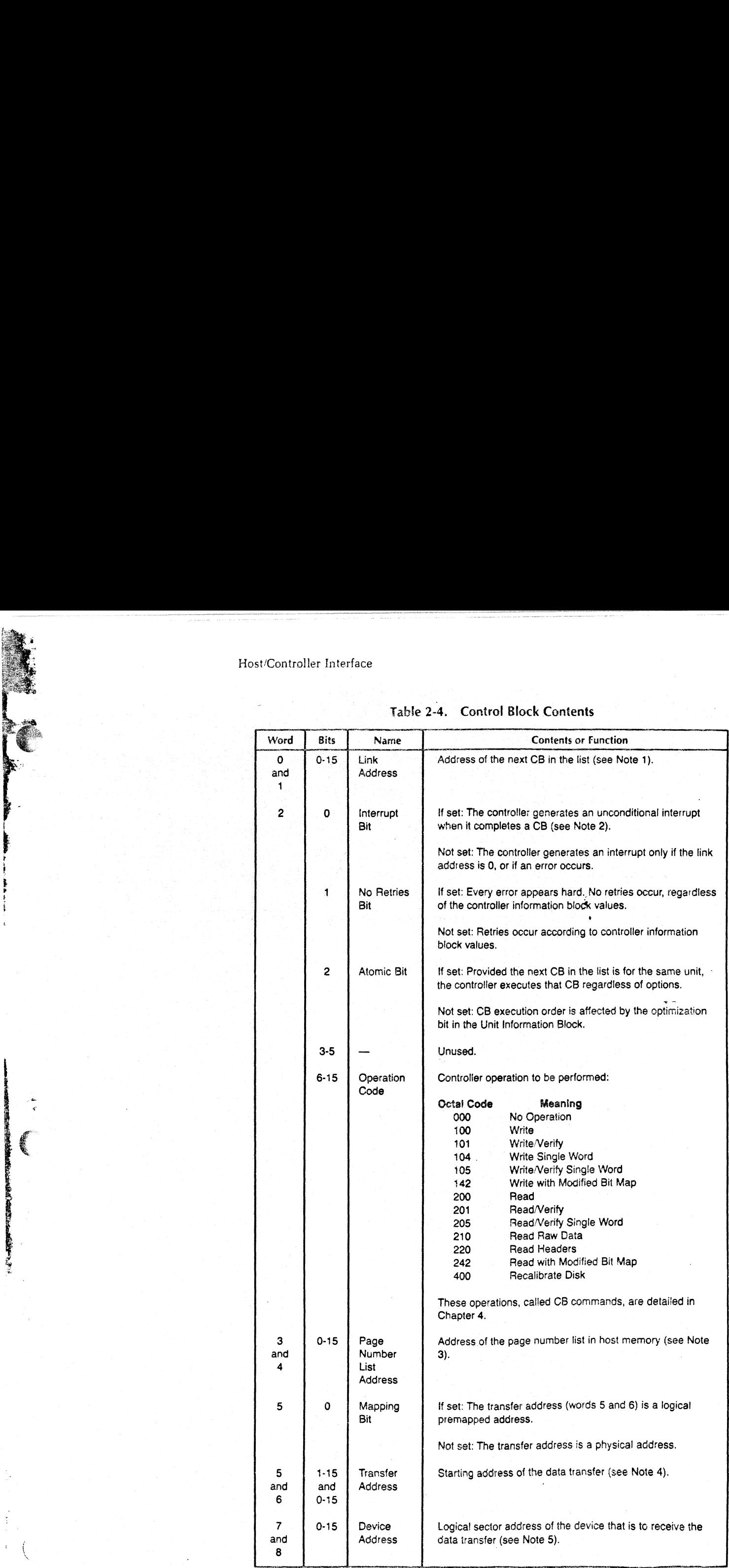

2-8

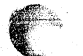

7" TM,

€

### Table 2-4. Control Block Contents(continued) <sup>|</sup>

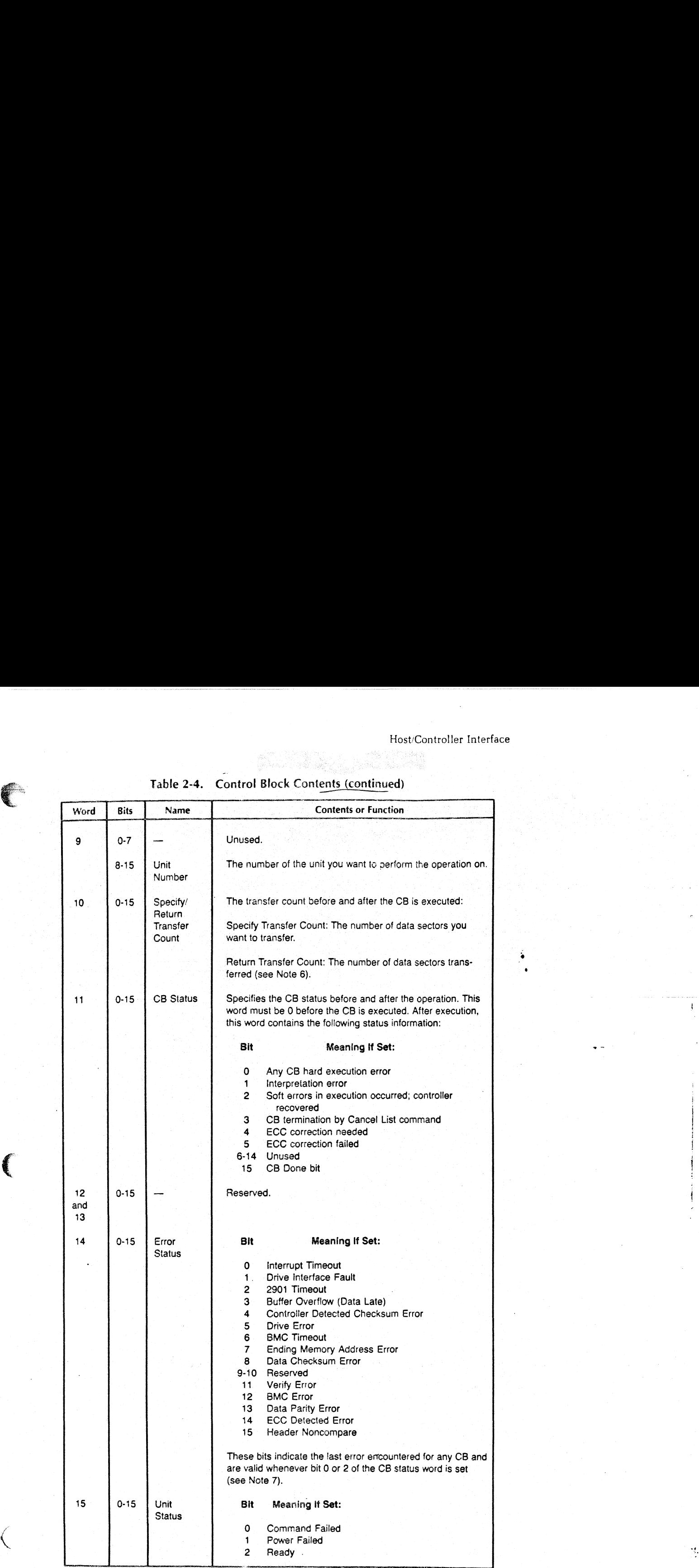

 $\frac{1}{2}$ 

#### Host/Controller 'nterface

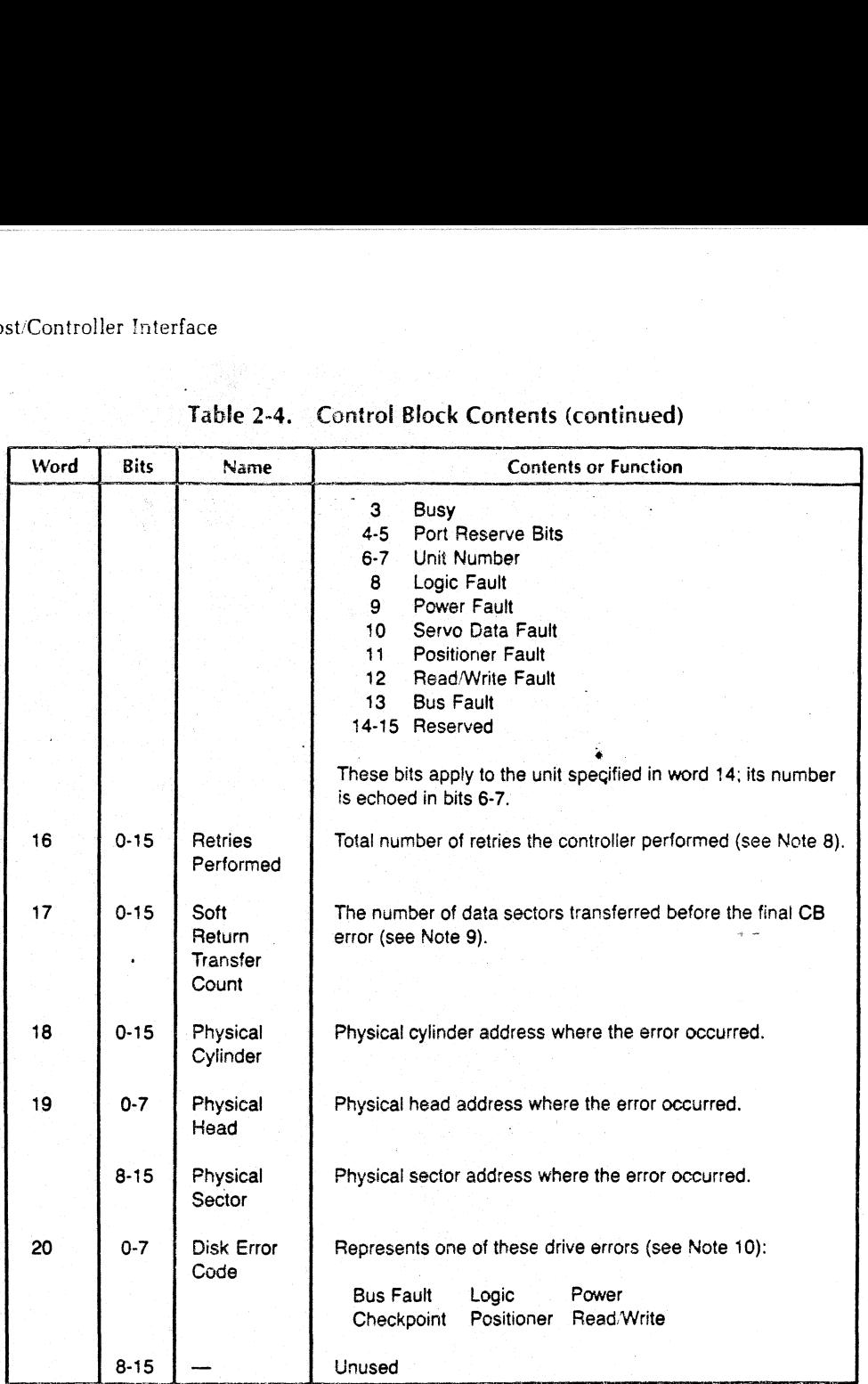

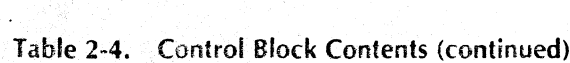

#### NOTES:

1. The high-order bit (word 0; bit 0) of the link address indicates whether this address is logical or physical:

If set: Logical address premapped by the host.

Not set: Physical address.

.2. Set the interrupt bit if you want to know when each CB in a list completes. When the controller finishes executing a CB, it generates an asynchronous interrupt and then continues executing the list.

The controller will not generate the interrupt in two situations:

- ® When the last CB ina list is completed.
- @® When an error occurs that requires the controller to generate an interrupt.

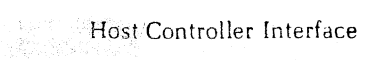

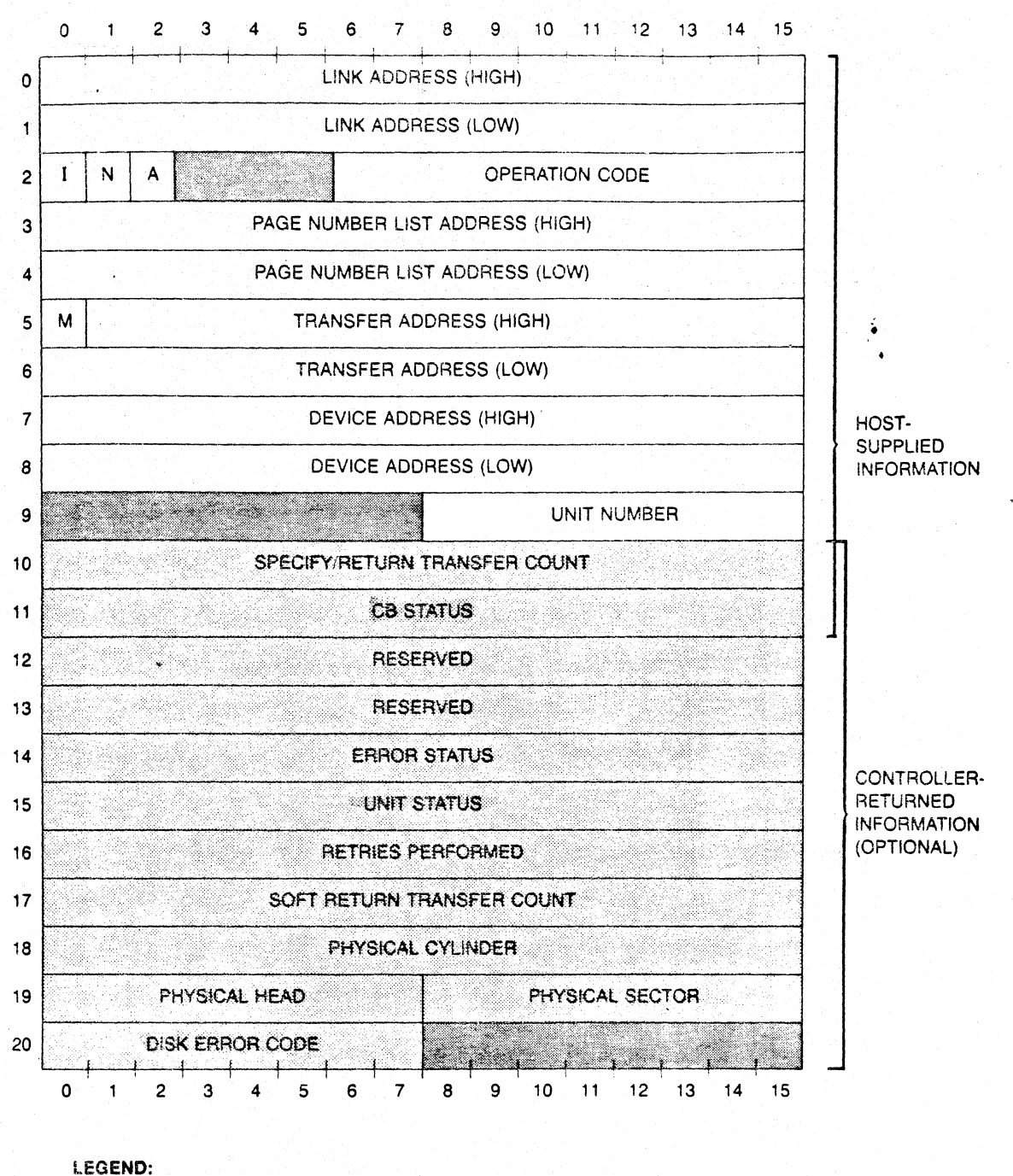

**EDIT-SUPPLIED INFORMATION** 

**EXECUTIVE DED** 

CONTROLLER-RETURNED INFORMATION

Figure 2-3. Control Block